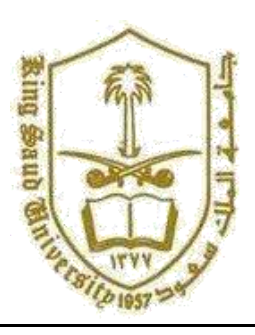

## **King Saud University College of Computer and Information Systems Department of Computer Science**

**Sing Saud** 

 $\ddot{\mathbf{e}}$ 

**CSC 113: Java Programming-II**

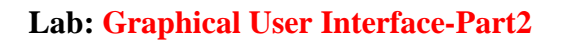

**Exercise**: Create a GUI for the Employee Registration which consists of three Form. First Form contains

## **TextBox :**

Employee ID, First Name, Middle Name, Last Name, User Name, Password

## **Radio Button:**

Gender: Male and Female Combo Box:

Date of Birth : Day, Month, Year

In the Below Form the UserName will be Username and the password will be case sensitive with the P as capital and all other letter are lower case

User Name: username PassWord: Password

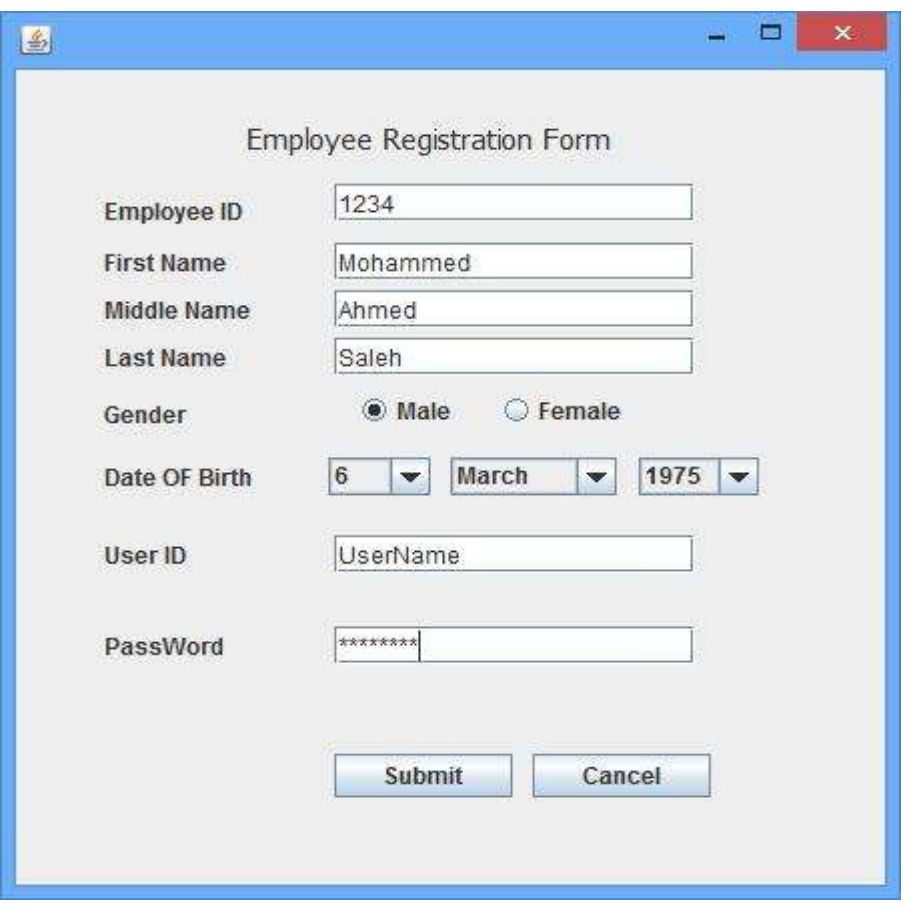

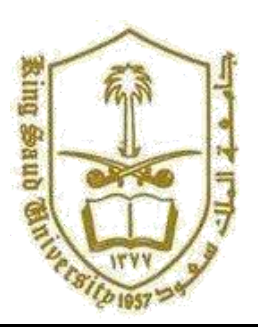

**King Saud University College of Computer and Information Systems Department of Computer Science**

**CSC 113: Java Programming-II**

**Lab: Graphical User Interface-Part2**

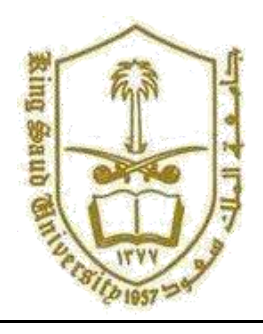

**Login Form 2:** It contains username and password which compares with the first page username and password. It the UserName and the password is correct it will display the third form

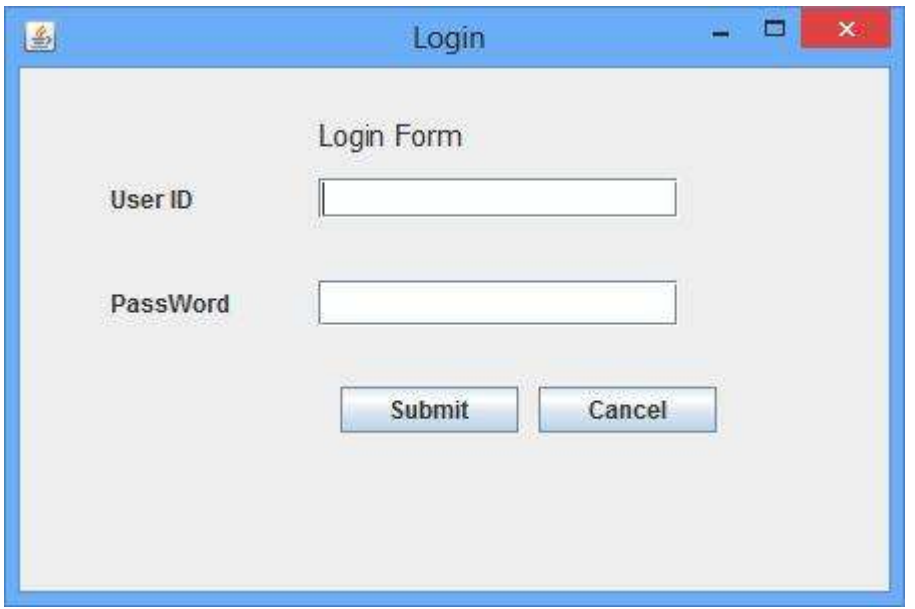

Form 3: It displays the welcome screen after login

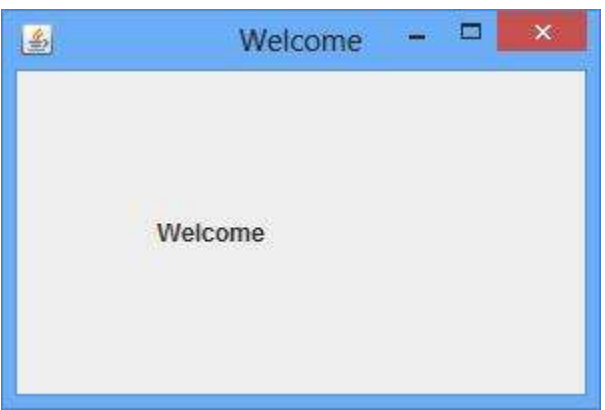